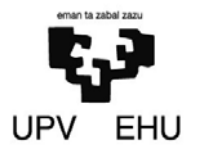

# **INFORMATIKA**

**2.011 / 2.012 Kurtsoa** 

**Bilbo, 2012ko Ekainaren 8**

# **Denbora: 2 ordu 15 m**

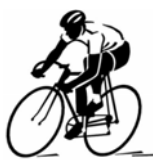

Txirrindulari aproba bateko taldekako etapa baten denboraren kontrola egiteko fitxategi bat erabiliko da ( **'.IND'** luzapena duena). Fitxategi honek etapan parte hartutako txirrindulari bakoitzaren informazio guztia gordeko du, etapan lortutako denbora barne eta **helmugaratu diren ordena mantenduz**.

Gehienez 300 txirrindulari egon daitezkeela suposatuko dugu, eta bakoitzaren informazioa hurrengo egituran gordeko dugu fitxategian:  $\sqrt{2}$ 

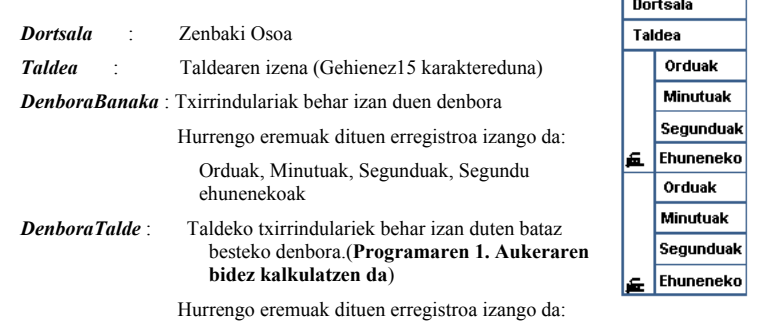

Orduak, Minutuak, Segunduak, Segundu ehunenekoak

# **PROGRAMA**

Programaren hasieran fitxategiaren izena eskatuko da ( **'.IND'**luzapenik gabe), etapako klasifikazioarekin, eta ez existitxen ez bada, errore mezu bat pantailaratu ondoren exekuzioa bukatuko da.

Fitxategia existitzen bada, programaren exekuzioak jarraituko du aukera menu baten kontrolaren bitartez, eta ez da bukatuko erabiltzaileak Bukatu aukera hautatu arte.

------------- Aukera Menua ---------------

- 1. Taldeen bataz besteko denbora kalkulatu
- 2. Banakako klasifikazioa pantailaratu
- 0. Bukatu

# **1. AUKERA: Taldeen bataz besteko denbora kalkulatu**

Hasierako fitxategia aldatzen joan beharko da, txirrindulari bakoitzari bere taldeko txirrindulariek etapa horretan eginiko bataz besteko denbora gehituz Talde bateko txirrindularien bataz besteko denbora kalkulatzeko:

- Talde bateko txirrindulari kopurua 5 edo handiagoa bada, bataz bestekoa kalkulatzen da, talde horretako bi txirrindulari azkarrenak eta 2 txirrindulari motelenak lorturiko denbora baztertuz.
- Talde bateko txirrindulari kopurua 4 edo txikiagoa bada, taldearen bataz besteko denbora heldu den azken txirrindulariarena izango da.

# **Algoritmoa**

1. Fitxategia zerrenda batetara irauliko da (*EtapaEmaitzak*)

# *EtapaEmaitzak*

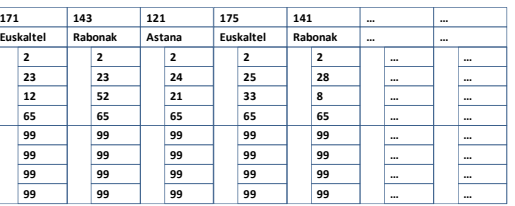

- 2. Taldez talde beste *TaldeEmaitzak* zerrenda batetara kopiatuko dira (eta txirrindulariak *EtapaEmaitzak* zerrendatik kentzen joango dira)
- a. Talde bakoitzeko *TaldeEmaitzak* zerrendarekin, bere bataz besteko denbora kalkulatuko da.
- b. Lorturiko bataz besteko balioarekin, hasierako fitxategiko denbora aldatuko da.

# **Adibidez:**

Lehenagoko adibidean, hasieran **Euskaltel** taldearen bataz besteko denbora kalkulatuko litzateke eta horretarako **Euskaltel** taldeko txirrindulari guztiak *TaldeEmaitzak* zerrendara pasatu beharko dira, *EtapaEmaitzak* zerrendatik ezabatuz.

*TaldeEmaitzak* Ondoko datu hauekin **Euskaltel** taldearen denbora kalkulatu eta fitxategia eguneratuko litzateke.

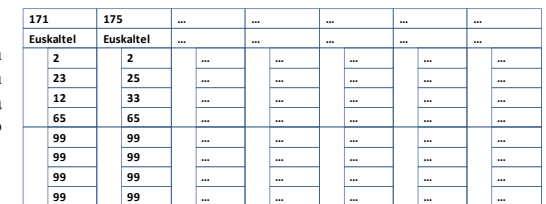

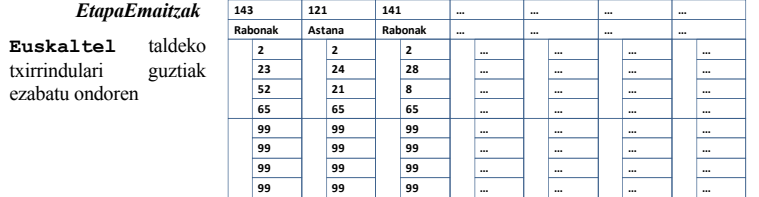

Ondoren **Rabonak** taldeko bataz besteko denbora kalkulatuko litzateke eta horretarako *TaldeEmaitzak* zerrendara **Rabonak** taldeko txirrindulari guztiak pasatu beharko lirateke, *EtapaEmaitzak* zerrendatik ezabatuz. Hurrengo pausua **Astana** taldearen bataz besteko denbora kalkulatzea litzateke eta horrela, talde guztiekin bukatu arte jarraituz.

# **2. AUKERA: Banakako klasifikazioa pantailaratu**

Programak txirrindulari guztien hurrengo informazio hau pantailaratuko du:

```
 Posizioa: 1
                 Dortsala: 171
                   Taldea: Euskaltel
                 Banakako Denbora: 2:23:12:73
                 Taldearen Denbora: 2:28: 7:21
                 Posizioa: 2
                 Dortsala: 143
                   Equipo: Rabonak
                 Banakako Denbora: 2:23:52:65
                 Taldearen Denbora: 2:27:50:33
                 Posizioa: 3
                 ...
OHARRA: Goiko adibidean "taldekako denborak" kalkulatu dira (1. Aukera inoiz exekutatu 
       da). Horrela ez balitz, txirrindulari guztietan fitxategiko hasierako balioa agertuko 
       litzateke: Taldearen denbora: 99:99:99:99
Hurrengo azpiprogramak egitea baloratuko da:
EhunenekoakKalkulatu: Une batek (orduak, minutuak, segunduak eta segundu 
                     ehunenekoak) dituen segundu ehunenekoak kalkulatzen ditu. Balore
```
**UneaKalkulatu:** Segundu ehuneneko kantitate bat une baten (orduak, minutuak, segunduak eta segundu ehunenekoak) bihurtzen duen azpiprograma izango da.

hau LongInt motakoa izango da.

**TaldeTxirrindulariAtera:** Talde bateko izena emanda, *EtapaEmaitzak* zerrendatik talde horretako txirrindulari guztiak ezabatu eta *TaldeEmaitzak* zerrendan kopiatzen dituen azpiprograma izango da.

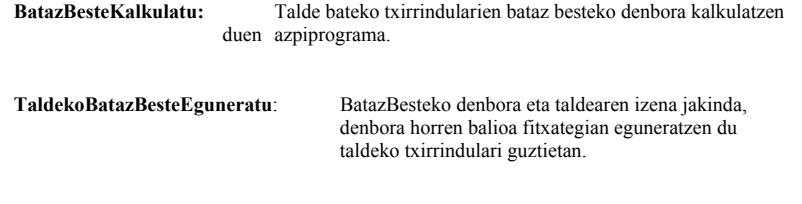

**OHARRA**: Fitxategi baten existentzia konprobatzeko, **SysUtils** liburutegian dagoen **FileExists (***sFitxIzen***)** fitxategia erabil daiteke.

#### **Kurtsoan zehar erabilitako porozedura eta funtzio zerrenda: ReadLn, WriteLn, …**

```
FUNCTION ABS ( Zenbakia : Integer | Real ) : Integer | Real ;
FUNCTION SQR ( Zenbakia : Integer | Real ) : Integer | Real ;
FUNCTION SQRT ( Zenbakia : Integer | Real ) : Real ;
FUNCTION SQRT ( Zenbakia : Integer | Real ) : Real ;
FUNCTION EXP ( Zenbakia : Real ) : Real ;
FUNCTION LN ( Zenbakia : Real ) : Real ;
FUNCTION SIN ( Angulua : Real ) : Real ;
FUNCTION COS ( Angulua : Real ) : Real ; 
FUNCTION ARCTAN ( Tangentea : Real ) : Real ;
FUNCTION ROUND ( Zenbakia : Real ) : Integer ;
FUNCTION TRUNC ( Zenbakia : Real ) : Integer ;
FUNCTION FRAC ( Zenbakia : Real ) : Real ;
FUNCTION INT ( Zenbakia : Real ) : Real ;
FUNCTION CHR ( Zenbakia : Integer ) : Char ;
FUNCTION ORD ( Aldagai_Ordinala : Ordinal_Motakoa ) : Integer ;
FUNCTION PRED ( Aldagai_Ordinala : Ordinal_Motakoa ) : Ordinal_Motakoa ;
FUNCTION SUCC ( Aldagai_Ordinala : Ordinal_Motakoa ) : Ordinal_Motakoa ;
PROCEDURE DEC (VAR Aldagai_Ordinala : Ordinal_Motakoa [ , Zenbakia : 
                                Integer ) ;
PROCEDURE INC (VAR Aldagai_Ordinala : Ordinal_Motakoa [ , Zenbakia : 
                                Integer ) ;
FUNCTION UPCASE ( Aldagaia : Char | STRING ) : Char | STRING ;
FUNCTION LOWERCASE ( Aldagaia : Char | STRING ) : Char | STRING ;
FUNCTION READKEY : Char ;
PROCEDURE PANDOMIZE :
FUNCTION RANDOM ( Zenbakia : Integer ) : Integer ;
FUNCTION RANDOM : Real ;
PROCEDURE CLRSCR :
FUNCTION SIZEOF ( Aldagai_Mota | Aldagai_Identifikatzailea ) : Integer ;
FUNCTION LENGTH ( Katea : STRING ) : Byte ;
FUNCTION COPY ( Katea: STRING ; HasierakoPosizioa, Kopurua : Byte ) : 
                                STRING ;
FUNCTION CONCAT ( Katea : STRING [ ; Katea : STRING ] ) : STRING ;
FUNCTION POS ( BilatuBeharrekoKatea, BilaketarenHelburukoKatea : STRING ) : 
                                Byte ;
PROCEDURE DELETE ( VAR Katea : STRING; HasierakoPosizioa, Kopurua : Byte ) ;
PROCEDURE INSERT ( Katea: STRING ; VAR Katea: STRING; Posizioa : Byte ) ;
```
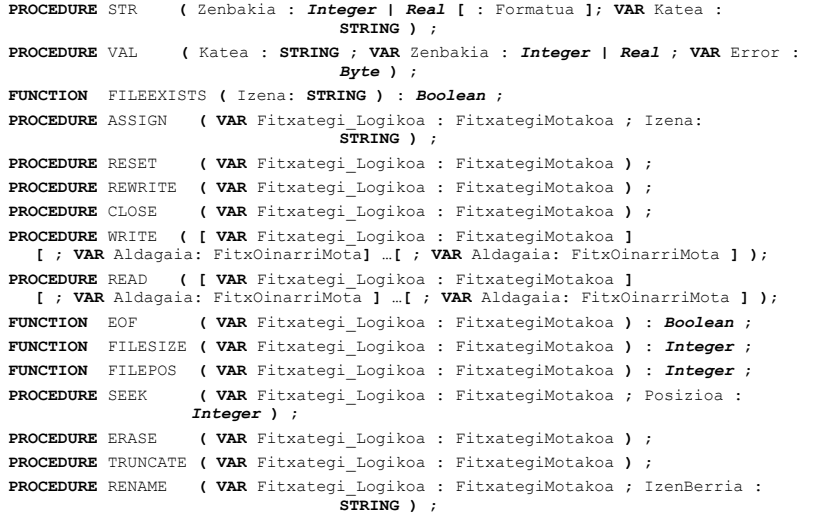